## R taller - Manejo de datos - Ejercicios

Anabelle Laurent

10/25/2021

library(dplyr) library(tidyverse) library(readr) bici<-readRDS("mi\_carpeta/trips.RDS")

**Descripción de los datos "bici"** bici es una base de datos que contiene información sobre cada alquiler de bicicletas:

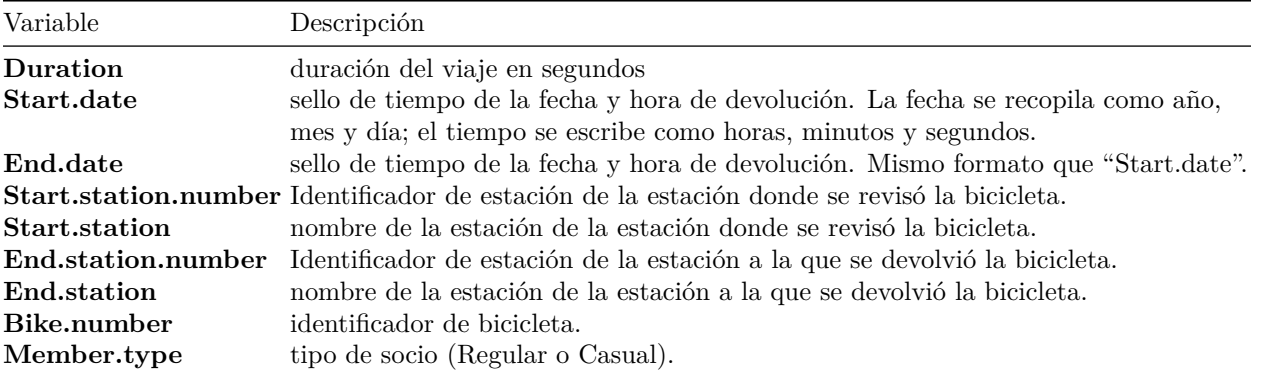

dim(bici) *# dimensión*

## [1] 815370 9

str(bici) *# estructura de los datos*

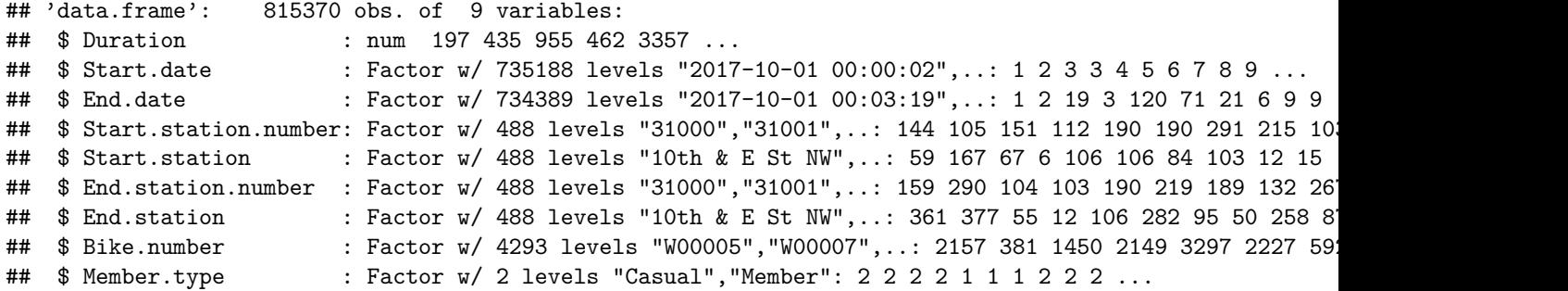

## head(bici) *# devuelve la primera parte del conjunto de datos*

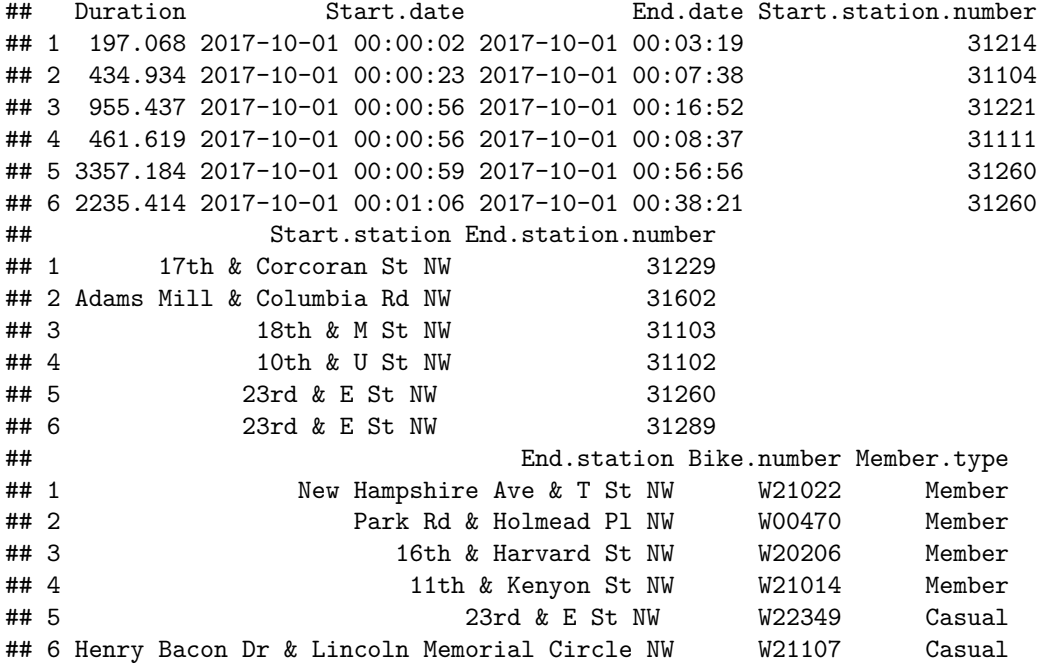

**Ejercicio 1: devolver los datos para los socios "Casual" qui hicieron un viaje mas largo que 1000 segundos**

**Ejercicio 2: devolver los datos para las estaciónes "Lincoln Memorial", "6th & K St NE" y "Kennedy Center"**

**Ejercicio 3: selectionar Start.station y Duracion organizar por Duración y por orden descendente**

**Ejercicio 4: creer una columna llamada "Duración\_min", que es la duración en minutos**

**Ejercicio 5: traduce calquier columna en español**

**Ejercicio 6: ¿Cuál es la duración promedio de los viajes (en minutos) por tipo de socios?**

?separate

**Ejercicio 7: separar "Start.date" en fecha y Hora**